## Result screenshots post-function "Create issues and subtasks" - Create sub-task for each component

Result Example of Create specific sub-tasks for each selected component

Existing parent issue before transition execution

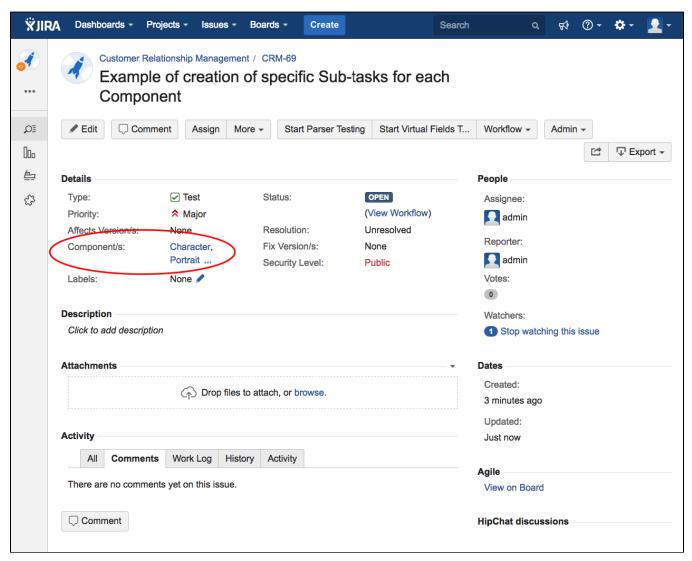

Existing parent issue after transition execution

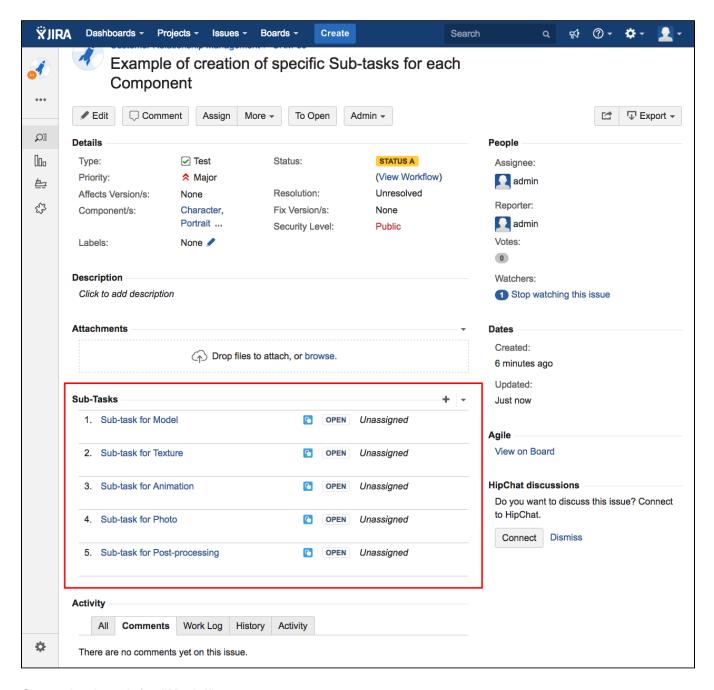

Created sub-task for "Model"

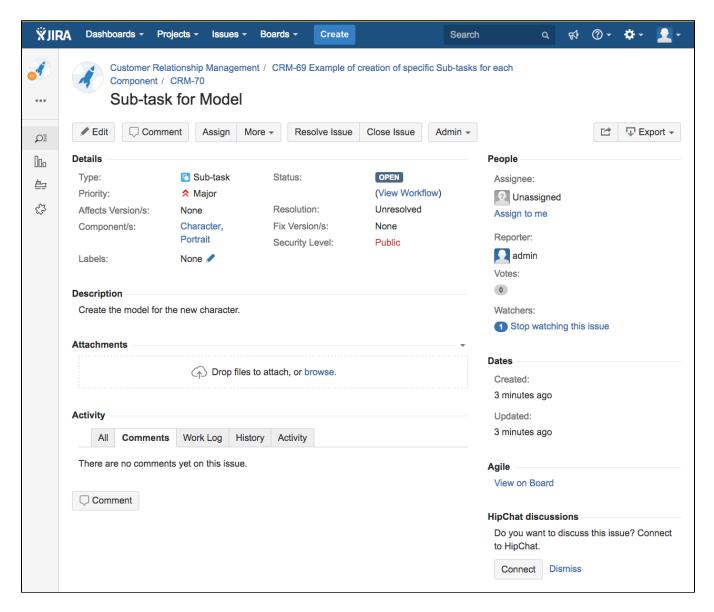

Created sub-task for "Portrait"

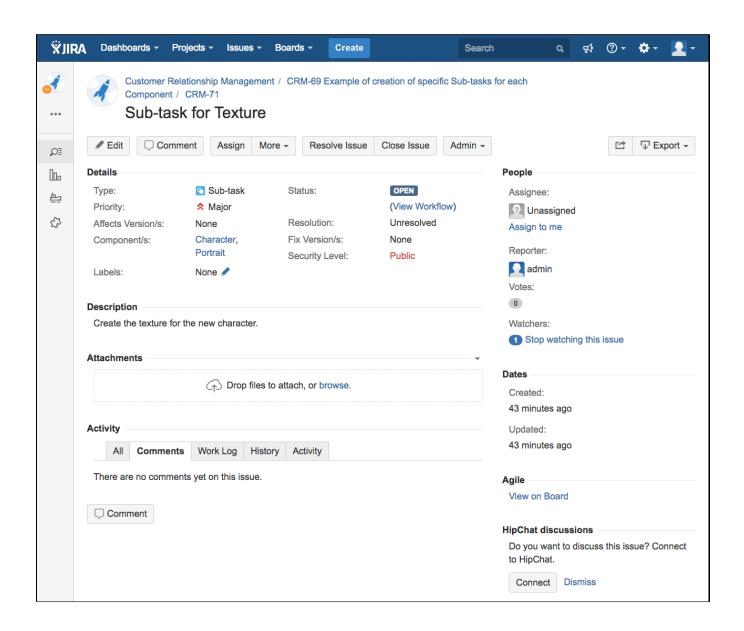